# NAG Library Routine Document

# M01ECF

<span id="page-0-0"></span>Note: before using this routine, please read the Users' Note for your implementation to check the interpretation of *bold italicised* terms and other implementation-dependent details.

# 1 Purpose

M01ECF rearranges a vector of character data into the order specified by a vector of ranks.

# 2 Specification

```
SUBROUTINE M01ECF (CH, M1, M2, IRANK, IFAIL)
INTEGER M1, M2, IRANK(M2), IFAIL
CHARACTER(*) CH(M2)
```
## 3 Description

M01ECF is designed to be used typically in conjunction with the M01D ranking routines. After one of the M01D routines has been called to determine a vector of ranks, M01ECF can be called to rearrange a vector of character data into the rank order. If the vector of ranks has been generated in some other way, then M01ZBF should be called to check its validity before M01ECF is called.

## 4 References

None.

### 5 Parameters

1: CH(M2) – CHARACTER(\*) array Input/Output Input/Output

On entry: elements M1 to M2 of CH must contain character data to be rearranged.

Constraint: the length of each element of CH must not exceed 255.

On exit: these values are rearranged into rank order. For example, if IRANK $(i) = M1$ , then the initial value of  $CH(i)$  is moved to  $CH(M1)$ .

- 2: M1 INTEGER *Input*
- 3: M2 INTEGER *Input*

On entry: the range of the ranks supplied in IRANK and the elements of CH to be rearranged.

Constraint:  $0 < M1 \le M2$ .

4: IRANK $(M2)$  – INTEGER array Input/Output

On entry: elements M1 to M2 of IRANK must contain a permutation of the integers M1 to M2, which are interpreted as a vector of ranks.

On exit: used as internal workspace prior to being restored and hence is unchanged.

5: IFAIL – INTEGER Input/Output

On entry: IFAIL must be set to  $0, -1$  or 1. If you are unfamiliar with this parameter you should refer to Section 3.3 in the Essential Introduction for details.

For environments where it might be inappropriate to halt program execution when an error is detected, the value  $-1$  or 1 is recommended. If the output of error messages is undesirable, then

the value 1 is recommended. Otherwise, if you are not familiar with this parameter, the recommended value is 0. When the value  $-1$  or 1 is used it is essential to test the value of [IFAIL](#page-0-0) on exit.

On exit: [IFAIL](#page-0-0)  $= 0$  unless the routine detects an error or a warning has been flagged (see Section 6).

### 6 Error Indicators and Warnings

If on entry [IFAIL](#page-0-0)  $= 0$  or  $-1$ , explanatory error messages are output on the current error message unit (as defined by X04AAF).

Errors or warnings detected by the routine:

 $IFAIL = 1$  $IFAIL = 1$ 

```
On entry, M2 < 1,
or M1 < 1,
or M2.
```
 $IFAIL = 2$  $IFAIL = 2$ 

On entry, the length of each element of [CH](#page-0-0) exceeds 255.

 $IFAIL = 3$  $IFAIL = 3$ 

Elements [M1](#page-0-0) to [M2](#page-0-0) of [IRANK](#page-0-0) contain a value outside the range [M1](#page-0-0) to [M2.](#page-0-0)

 $IFAIL = 4$  $IFAIL = 4$ 

Elements [M1](#page-0-0) to [M2](#page-0-0) of [IRANK](#page-0-0) contain a repeated value.

If [IFAIL](#page-0-0)  $=$  3 or 4, elements [M1](#page-0-0) to [M2](#page-0-0) of [IRANK](#page-0-0) do not contain a permutation of the integers M1 to [M2.](#page-0-0) On exit, the contents of [CH](#page-0-0) may be corrupted. To check the validity of [IRANK](#page-0-0) without the risk of corrupting [CH,](#page-0-0) use M01ZBF.

## 7 Accuracy

Not applicable.

# 8 Further Comments

The average time taken by the routine is approximately proportional to n, where  $n = M2 - M1 + 1$  $n = M2 - M1 + 1$  $n = M2 - M1 + 1$  $n = M2 - M1 + 1$  $n = M2 - M1 + 1$ .

#### 9 Example

This example reads a file of 12-character records, each of which contains in characters 1 to 6 a name of a NAG routine, and in characters 7 to 12 an integer frequency. The program first calls M01DBF to rank the integers in descending order, and then calls M01ECF to rearrange the names into the order specified by the ranks.

#### 9.1 Program Text

```
Program m01ecfe
! M01ECF Example Program Text
! Mark 24 Release. NAG Copyright 2012.
! .. Use Statements ..
     Use nag_library, Only: m01dbf, m01ecf
! .. Implicit None Statement ..
     Implicit None
```

```
! .. Parameters ..
    Integer, Parameter :: nin = 5, nout = 6
! .. Local Scalars ..
     Integer :: i, ifail, m1, m2
! .. Local Arrays ..
     Integer, Allocatable :: ifreq(:), irank(:)
      Character (6), Allocatable \qquad :: ch(:)! .. Executable Statements ..
     Write (nout,*) 'M01ECF Example Program Results'
! Skip heading in data file
     Read (nin,*)
     Read (nin,*) m2
     Allocate (ifreq(m2), irank(m2), ch(m2))
     m1 = 1Do i = m1, m2
      Read (nin, 99999, End=100) ch(i), ifreq(i)
     End Do
     ifail = 0Call m01dbf(ifreq,m1,m2,'Descending',irank,ifail)
     ifail = 0Call mOlecf(ch,m1,m2, irank, ifail)
     Write (nout,*)
     Write (nout,*) 'Names in order of frequency'
     Write (nout,*)
     Write (nout, 99998)(ch(i), i=m1, m2)100 Continue
99999 Format (A6,I6)
99998 Format (1X,A)
```
End Program m01ecfe

#### 9.2 Program Data

M01ECF Example Program Data 11 A02AAF 289 A02ABF 523<br>A02ACF 531 A02ACF 531 C02ADF 169<br>C02AEF 599  $CO2AEF$ C05ADF 1351<br>C05AGF 240 C05AGF 240<br>C05AJF 136 C05AJF 136<br>
C05AVF 211  $CO5AVF$ C05AXF 183 C05AZF 2181

#### 9.3 Program Results

M01ECF Example Program Results

Names in order of frequency

C05AZF C05ADF C02AEF A02ACF A02ABF A02AAF

# M01ECF

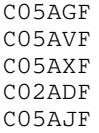